# **CUNY Academic Commons - Bug #11556**

## **Instructor name given in course listing**

2019-06-11 02:29 PM - Tom Harbison

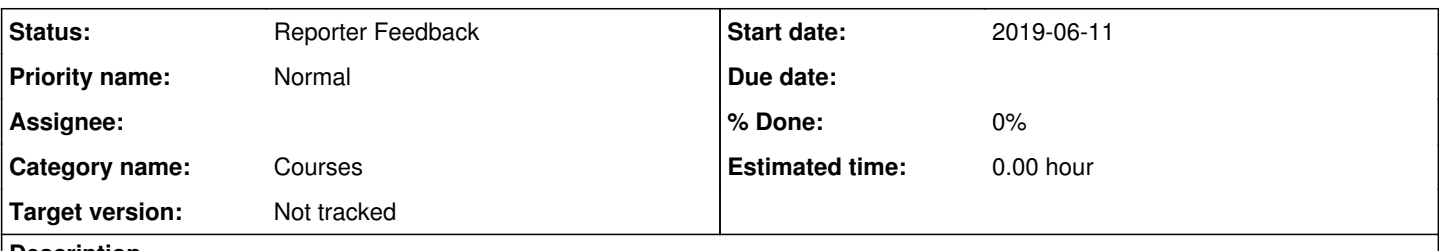

#### **Description**

I've started to go back and add metadata for BMCC course sites, and I see that they come up at

<https://commons.gc.cuny.edu/courses/>with just my name as the instructor (e.g., see attached screen shot). However, that course was created by the instructor (Bettina Berch) and looking at users for the course (

[https://eco201.commons.gc.cuny.edu/wp-admin/users.php\)](https://eco201.commons.gc.cuny.edu/wp-admin/users.php), I see both Laurie Hurson and I are admins. I believe the instructor added Laurie and I when we were supporting her last summer. Am I getting listed as the instructor since I'm the one updating the Campus and Primary Purpose fields? How can I update this metadata without getting my name listed as the instructor?

#### **History**

#### **#1 - 2019-06-11 02:41 PM - Boone Gorges**

*- Status changed from New to Reporter Feedback*

eco201.commons was created on 2018-06-28. At this time, Courses were not automatically provisioned when creating a group/site (we didn't collect a Primary Purpose at this time, so that we couldn't be sure when an item was intended for Teaching). When adding metadata to existing items like this old site, if you specify Teaching as the purpose, the system looks to see if a Course exists corresponding to the site; in this case, one did not exist; so one was created. The automatic Course provisioning, in the case of **sites**, works by looking at the identity of the user who's currently logged in. This logic works in the vast majority of cases, because for new sites, the Course is provisioned at the time of site creation, and site creators are usually the instructors. But you've uncovered a case where the logic doesn't work.

We don't currently have an interface for users to set the instructors of the course - it wasn't part of the system as we designed it. That being said, this sort of case illustrates why there should probably be a user-facing way for setting course instructors. I've copied a few people for their thoughts.

In the meantime, members of the CAC team (I can do it, as can, I believe, Laurie and Krysia) are able to modify the Course metadata, including instructor info. When you're done with your work, post a list of the courses you need changed, along with the name (ideally the WP username) of the user(s) who ought to be listed as the instructor(s).

## **#2 - 2019-06-11 02:51 PM - Tom Harbison**

Okay, can do. Thanks, Boone.

### **#3 - 2019-06-25 04:12 PM - Boone Gorges**

- *Category name set to Courses*
- *Target version set to Not tracked*

#### **Files**

Screen Shot 2019-06-11 at 2.23.36 PM.png 50.2 KB 2019-06-11 Tom Harbison